## C\_HANAIMP\_12QQ&As

SAP Certified Application Associate - SAP HANA (Edition 2016 - SPS12)

# Pass SAP C\_HANAIMP\_12 Exam with 100% Guarantee

Free Download Real Questions & Answers **PDF** and **VCE** file from:

https://www.leads4pass.com/c\_hanaimp\_12.html

100% Passing Guarantee 100% Money Back Assurance

Following Questions and Answers are all new published by SAP Official Exam Center

- Instant Download After Purchase
- 100% Money Back Guarantee
- 365 Days Free Update
- 800,000+ Satisfied Customers

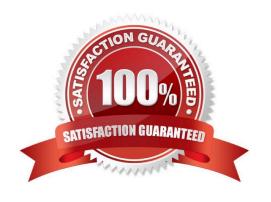

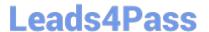

#### **QUESTION 1**

| What   | t statement do | you have to rur | n before you ca | an return table | results from a | a procedure? | Please c | hoose |
|--------|----------------|-----------------|-----------------|-----------------|----------------|--------------|----------|-------|
|        |                |                 |                 |                 |                |              |          |       |
| the co | orrect answer  |                 |                 |                 |                |              |          |       |

Response:

- A. CREATE VIEW
- B. CREATE TABLE
- C. CREATE TYPE
- D. CREATE TABLE TYPE

Correct Answer: C

#### **QUESTION 2**

Your schemas in development and production have different names. What do you use to ensure you do not receive activation errors when importing information models into production? Please choose the correct answer.

Response:

- A. Refactoring
- B. CDS
- C. Mass copy
- D. Schema mapping

Correct Answer: D

#### **QUESTION 3**

Which of the following must you avoid to ensure your calculation view uses only the calculation engine?

- A. Combining SQL and CE Functions
- B. Reading from tables in the column store
- C. Reading from tables using SELECT statements
- D. Joins using SQL
- E. DO WHILE loops

### https://www.leads4pass.com/c\_hanaimp\_12.html

2024 Latest leads4pass C\_HANAIMP\_12 PDF and VCE dumps Download

Correct Answer: ACD

#### **QUESTION 4**

Your customer has the following reporting requirements: Real-time profitability reporting on large-scale data volumes Onthe-fly analysis of profitability data at any level of granularity, aggregation, and dimension

Cost allocation reports with significantly faster processing time

Which application do you recommend?

- A. SAP Bank Analyzer with SAP HANA
- B. SAP Deposits Management with SAP HANA
- C. SAP HANA CO-PA Accelerator
- D. SAP HANA for Banking

Correct Answer: C

#### **QUESTION 5**

A company needs to load external data from a flat file into SAP HANA. How can you do this? (Choose two)

- A. SAP HANA Direct Extractor Connection (DXC)
- B. SAP System Landscape Transformation (SLT)
- C. SAP HANA SQL Import statement
- D. SAP BusinessObjects Data Services

Correct Answer: CD

#### **QUESTION 6**

You want to broadcast reports that use data from SAP HANA. Which SAP BusinessObjects tool do you use?

- A. Analysis, edition for OLAP
- B. Dashboards
- C. Crystal Reports
- D. Explorer

Correct Answer: C

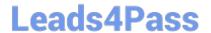

#### **QUESTION 7**

Look at Figure You are selling books that have been translated into various languages. What join type should you use?

| Field 1 | Field n    | Book ID     |                   |               |       |
|---------|------------|-------------|-------------------|---------------|-------|
|         |            |             |                   |               |       |
|         |            |             |                   |               |       |
|         | Left Table |             |                   |               |       |
|         |            | Mhatioin    | should you use he | wa3           |       |
|         |            | VVIIat join | should you use ne | ner           |       |
|         |            |             |                   |               |       |
|         |            |             |                   |               |       |
|         | Field 1    | Book ID     | Field n           | SPRAS         | Title |
|         | Field 1    | Book ID     | Field n           | SPRAS<br>EN   | Title |
|         | Field 1    | Book ID     | Field n           | () CAMPAGE IN | Title |
|         | Field 1    | Book ID     | Field n           | EN            | Title |
|         | Field 1    | Book ID     | Field n           | EN CN         | Title |
|         | Field 1    | Book ID     | Field n           | EN CN AR      | Title |

Please choose the correct answer. Response:

- A. Referential join
- B. Text join
- C. Left outer join
- D. Temporal join

Correct Answer: B

#### **QUESTION 8**

What SAP HANA information object does AFM create?

Please choose the correct answer.

Response:

A. Procedure

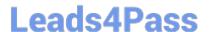

#### https://www.leads4pass.com/c\_hanaimp\_12.html

2024 Latest leads4pass C\_HANAIMP\_12 PDF and VCE dumps Download

- B. Attribute view
- C. Table function
- D. Calculation view

Correct Answer: A

#### **QUESTION 9**

You create an analytic view and want to restrict access to departments with specific values using analytic privileges. Which tasks do you have to perform to accomplish this? (Choose three)

- A. Assign restricted values to the attribute view.
- B. Assign values to be restricted. Choose at least one information model to assign restrictions.
- C. Assign the analytic privilege to a user or role.
- D. Assign values to be restricted to a content table.
- E. Choose an attribute to define restricted values for it.

Correct Answer: BCE

#### **QUESTION 10**

You build a financial report for the company\\'s board members that allows them to choose if they want the report to be in euros or dollars.

What do you use?

Please choose the correct answer.

Response:

- A. A variable from the semantics node
- B. A variable from a projection node
- C. An input parameter from an aggregation node
- D. An input parameter from the semantics node

Correct Answer: D

#### **QUESTION 11**

Which of the following authentication methods are supported for Single Sign-On for SAP HANA?

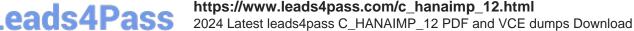

- Leads4Pass
- A. Kerberos
- B. LDAP over SSL
- C. Secure Network Communication (SNC)
- D. SAML CAS (Central Authentication Service)

Correct Answer: A

#### **QUESTION 12**

What information can you find in the Explain Plan tool? There are 2 correct answers to this question. Response:

- A. The number of records returned in each step
- B. The execution engines used
- C. The list of operators
- D. The time taken for each step

Correct Answer: BC

#### **QUESTION 13**

In a fuzzy search, when would you perform a freestyle search?

- A. When you want to search with a low fuzziness threshold
- B. When you want to search in only one column
- C. When you want to search in multiple columns
- D. When you want to search with a high fuzziness threshold

Correct Answer: C

#### **QUESTION 14**

Which of the following are benefits of implementing SAP HANA?

- A. SAP HANA provides real-time analytics.
- B. SAP HANA performs much faster than the standard SAP ERP.
- C. SAP HANA provides pre-configured BI Content.
- D. SAP HANA combines OLTP and OLAP in one system.
- E. SAP HANA replaces SAP BW.

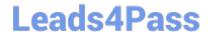

https://www.leads4pass.com/c\_hanaimp\_12.html 2024 Latest leads4pass C\_HANAIMP\_12 PDF and VCE dumps Download

Correct Answer: ABD

#### **QUESTION 15**

Which of the following terms are associated with an operational system? There are 2 correct answers to

this question.

Response:

- A. OLTP
- B. OLAP
- C. Transactional
- D. Data warehouse

Correct Answer: AC

C HANAIMP 12 VCE **Dumps** 

C HANAIMP 12 Practice **Test** 

C HANAIMP 12 **Braindumps**